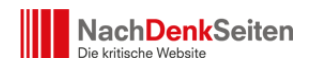

Viele unserer Leser haben in der letzten Zeit die Möglichkeit vermisst, unsere Beiträge direkt über unsere Website an andere Interessierte zu versenden. Aufgrund diverser Sicherheitsprobleme mussten wir diese Funktion gründlich überarbeiten.

Jetzt können Sie die Beiträge der NachDenkSeiten auch wieder weiterschicken. Wir möchten Sie, liebe Leserinnen und Leser ermuntern, diese Möglichkeit zu nutzen, um so noch mehr Menschen mit interessanten Informationen zu versorgen, um damit die kritische Gegenöffentlichkeit zu stärken und gleichzeitig auch zur Verbreitung der NachDenkSeiten beizutragen.

Es geht ganz einfach: Wenn Sie einen Beitrag aufgerufen haben, den Sie interessant finden, und auf den Sie auch andere aufmerksam machen möchten, dann klicken Sie einfach in der Unterzeile unter der Überschrift auf *"Beitrag versenden"*.

Vielen Dank für Ihre Unterstützung…